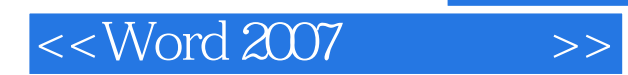

<< Word 2007

- 13 ISBN 9787115207722
- 10 ISBN 7115207720

出版时间:2009-10

页数:188

PDF

更多资源请访问:http://www.tushu007.com

, tushu007.com

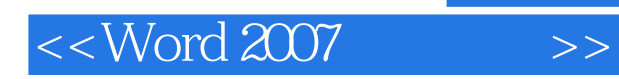

·"任务驱动、项目教学"的编写方式,目的是提高学生的学习兴趣,使学生在积极主 动地

*Page 2*

 $\cdot$  "  $+$  "  $\cdot$  " "  $\cdot$  "  $\cdot$ 

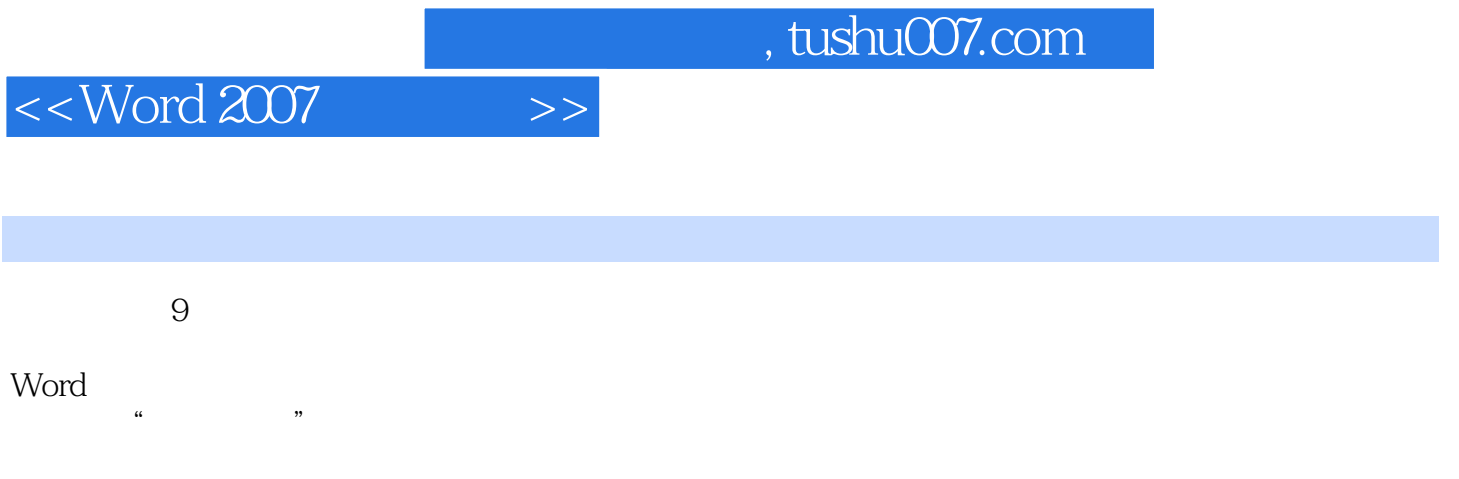

Word 2007

 $,$  tushu007.com

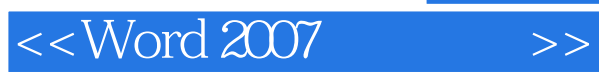

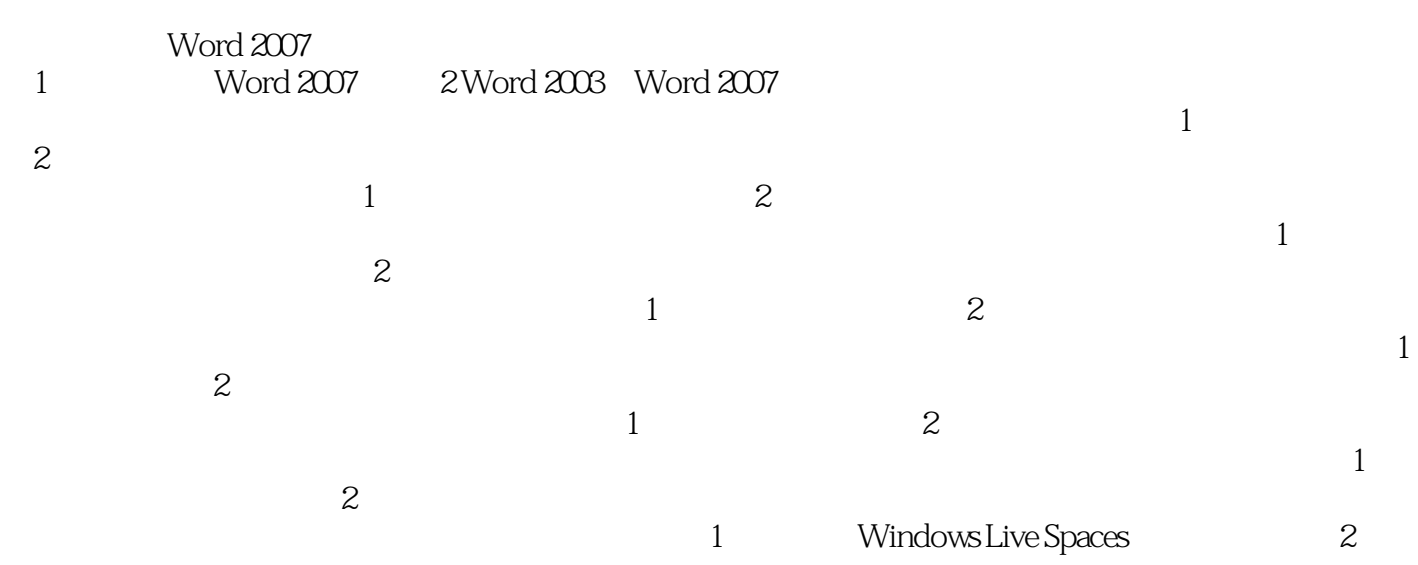

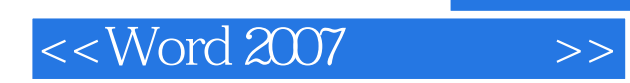

本站所提供下载的PDF图书仅提供预览和简介,请支持正版图书。

更多资源请访问:http://www.tushu007.com